## 利用申込書入手

お取引店もしくは下記より

「トマト外為 WEBサービス利用・変更・解約申込書」をダウンロードしてください。

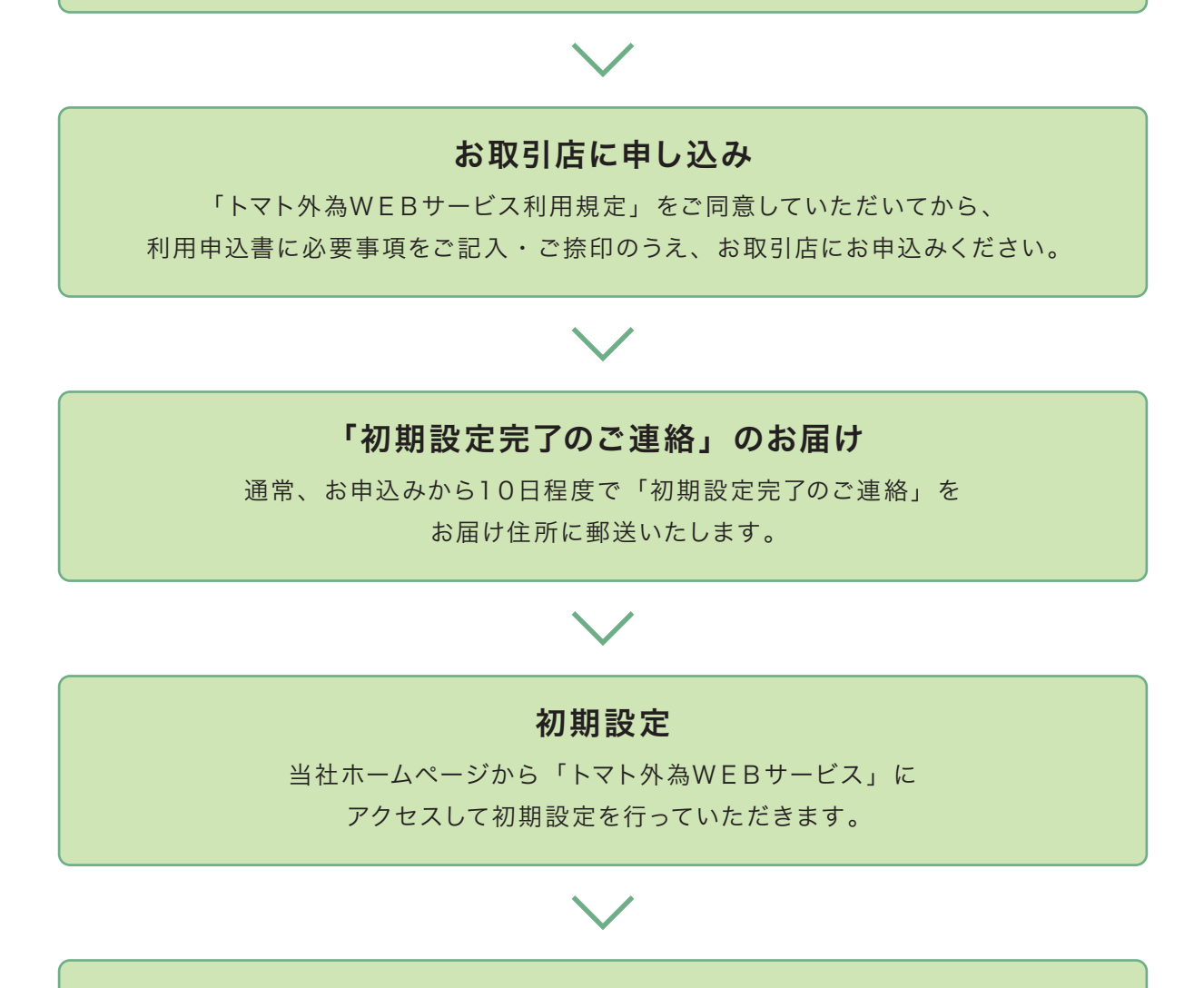

## サービスのご利用開始

ご利用時間内でいつでもお取引きを開始いただけます。

「トマト外為WEBサービス」に関するお問い合わせ

トマト外為WEBサービスサポートデスク

## $\overline{00}$ , 0120-101-455

受付時間/ 平日9:00~17:00

(当社休業日を除きます)